#### BEVOR ES LOSGEHT...

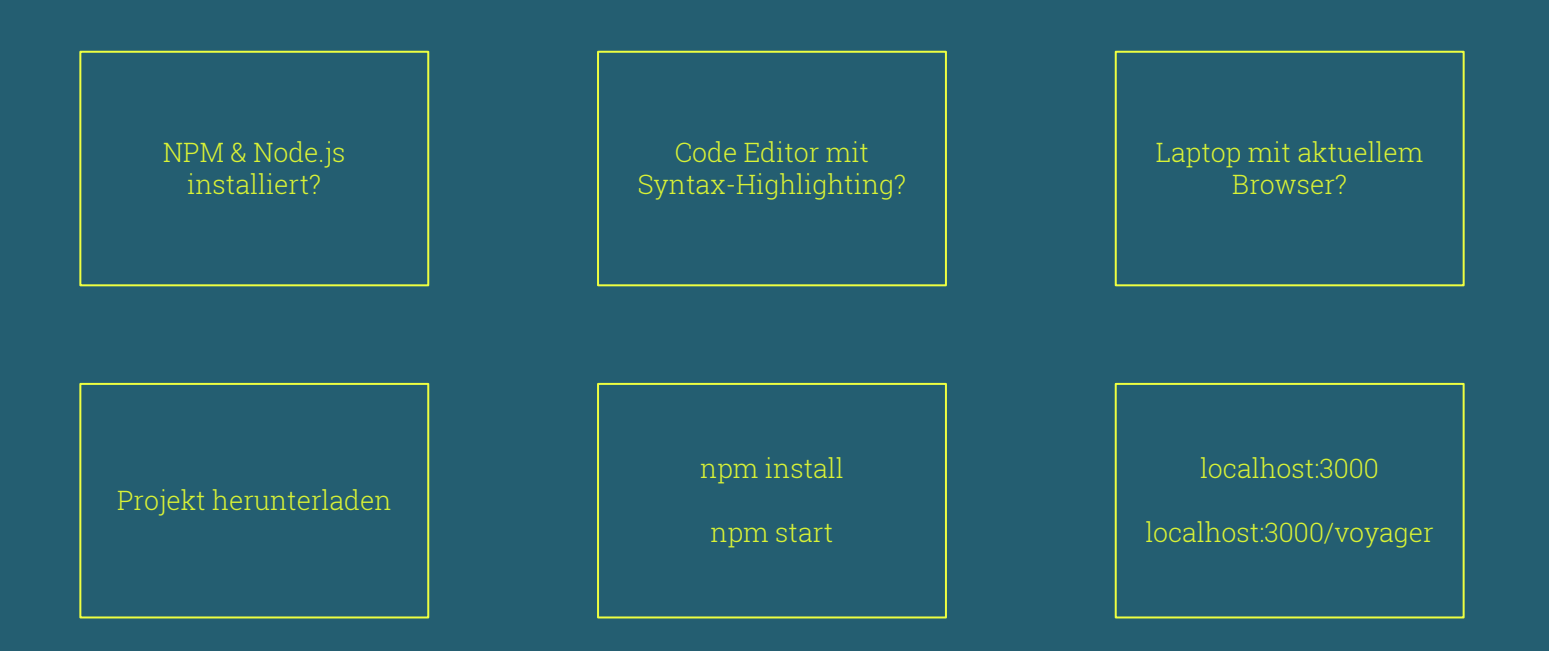

# GraphQL

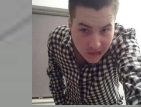

Dennis Dubbert @ddubbert

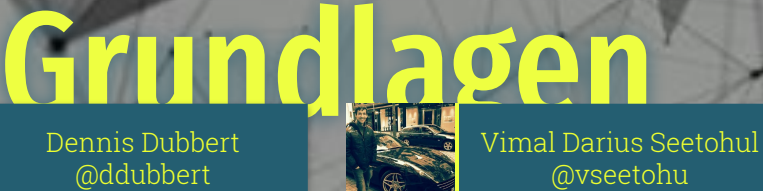

WEB TECHNOLOGIEN SS 2019

# Workshop 1 Workshop 2

# 01 GRAPHQL GRUNDLAGEN

GraphQL Grundpfeiler Vergleich zu REST

# GRAPHQL CLIENT 02

GraphQL Konzepte Voyager Playground Queries

# 03 GRAPHQL SERVER

Serverelemente GraphQL-Yoga Typdefinitionen Resolver Subscriptions

#### FRAGEN

Fragen und Diskussion

04

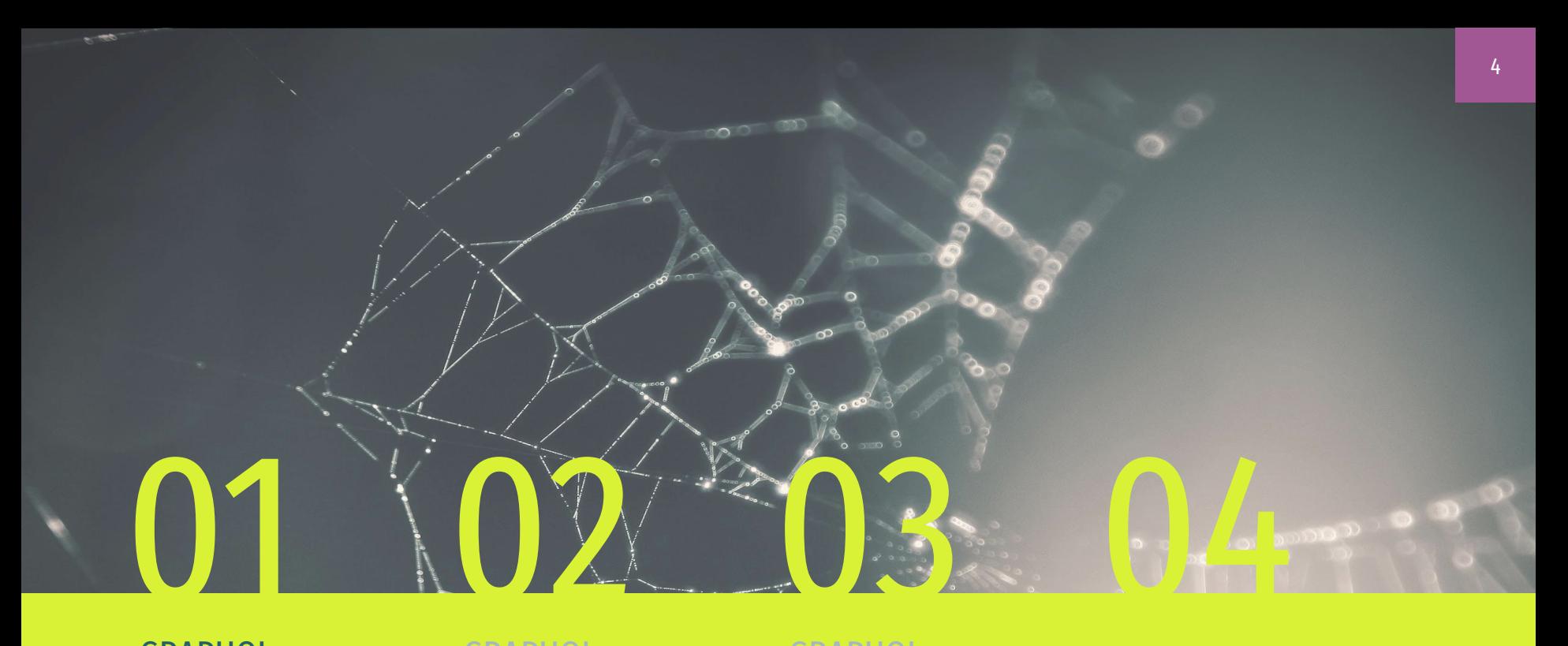

#### GRAPHQL GRUNDLAGEN

GraphQL Grundpfeiler Vergleich zu REST

GRAPHQL CLIENT

GraphQL Konzepte

#### GRAPHQL SERVER

Serverelemente Typdefinitionen

#### FRAGEN

## GraphQL

ist die Spezifikation einer **Abfragesprache** für APIs und einer serverseitigen **Laufzeitumgebung** für die Ausführung von Abfragen unter Verwendung eines **Typsystems**, welches für die abgefragten Daten definiert ist

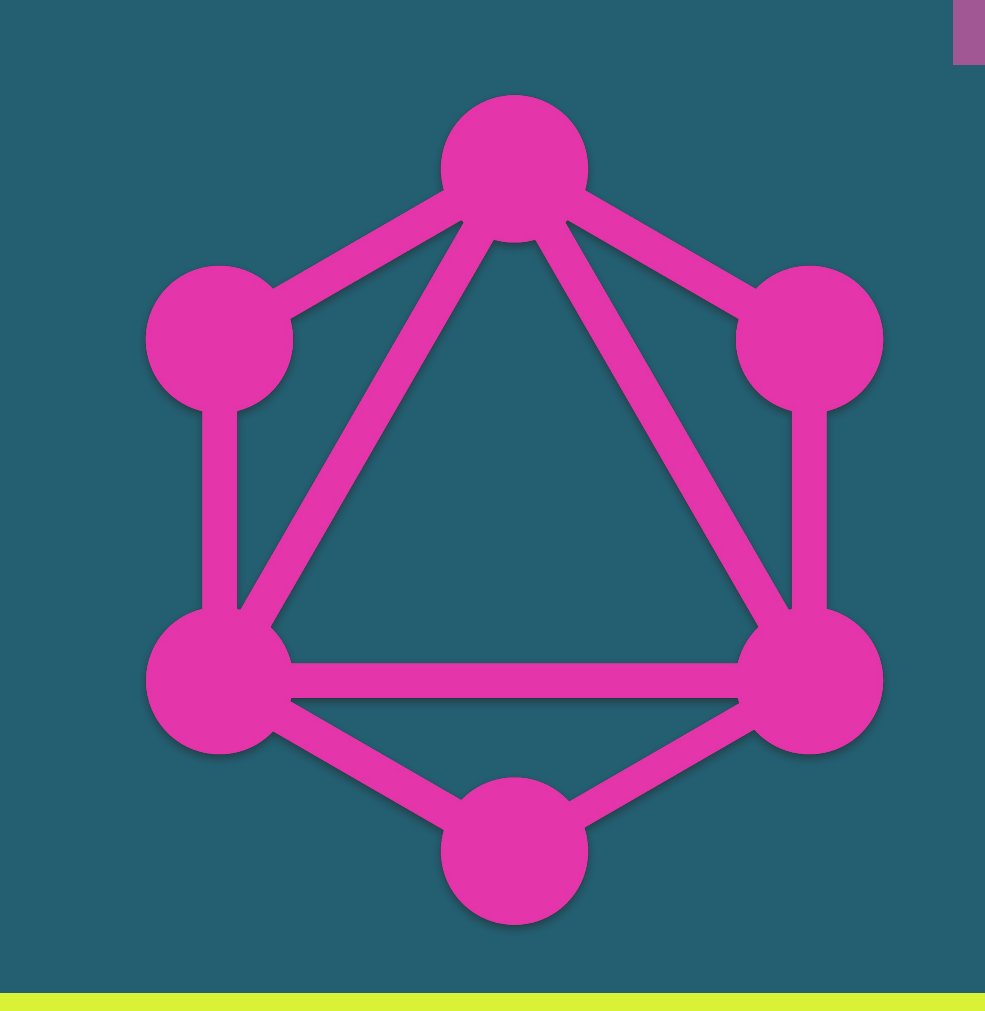

### GraphQL

wurde von **Facebook** im Jahr 2012 aufgrund der Schwächen der bestehenden Architekturstile, wie REST und SOAP, und den derzeitigen Anforderungen entwickelt

**Open Source Spezifikation** seit 2015

Gehostet von **Linux Foundation**  2018

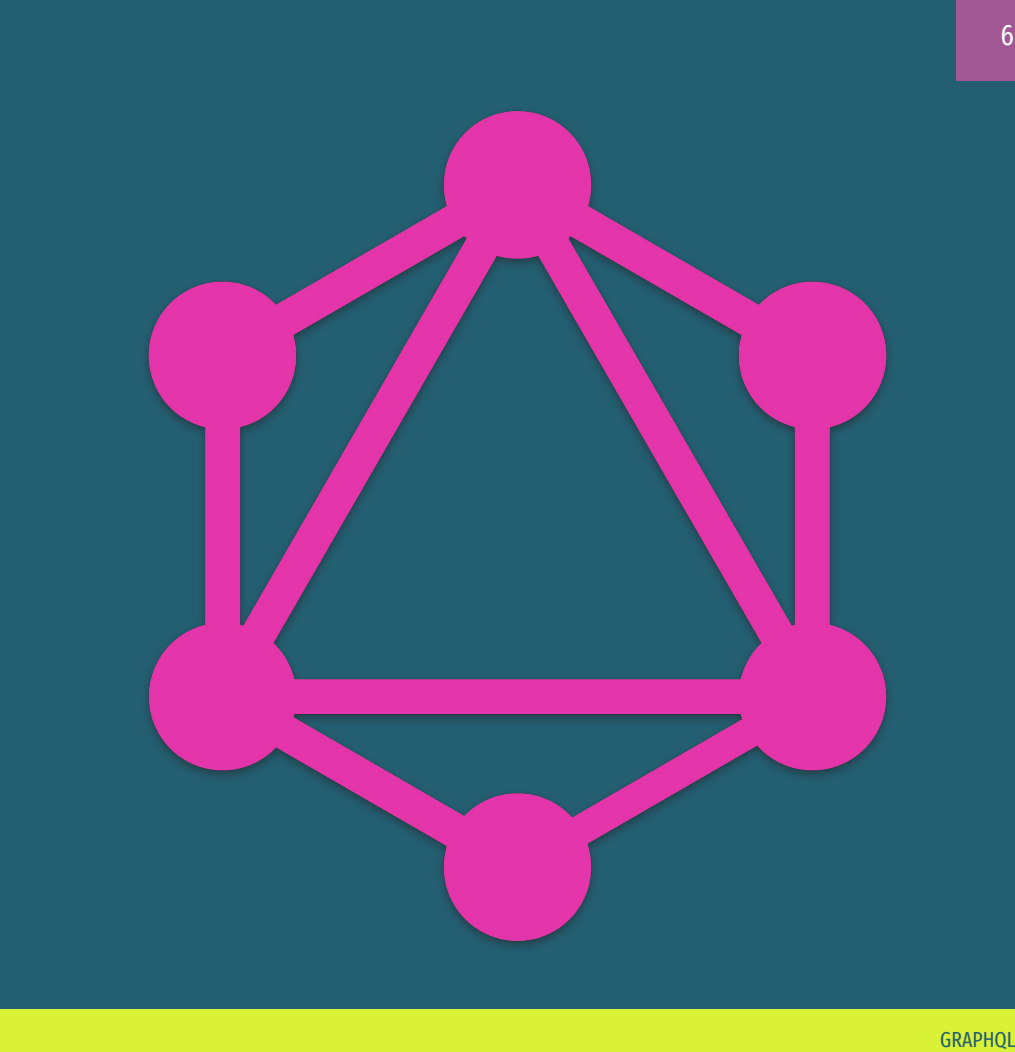

## GraphQL Grundpfeiler

- ◂ Stark typisierte Schnittstelle mit hierarchischem Aufbau
- ◂ Produktzentrierte Entwicklung (Anforderungen des Front-Ends zuerst / gegen Schnittstelle entwickeln)
- ◂ Client definiert bei Anfrage, welche Daten er haben möchte
- ◂ Introspektive Schnittstelle

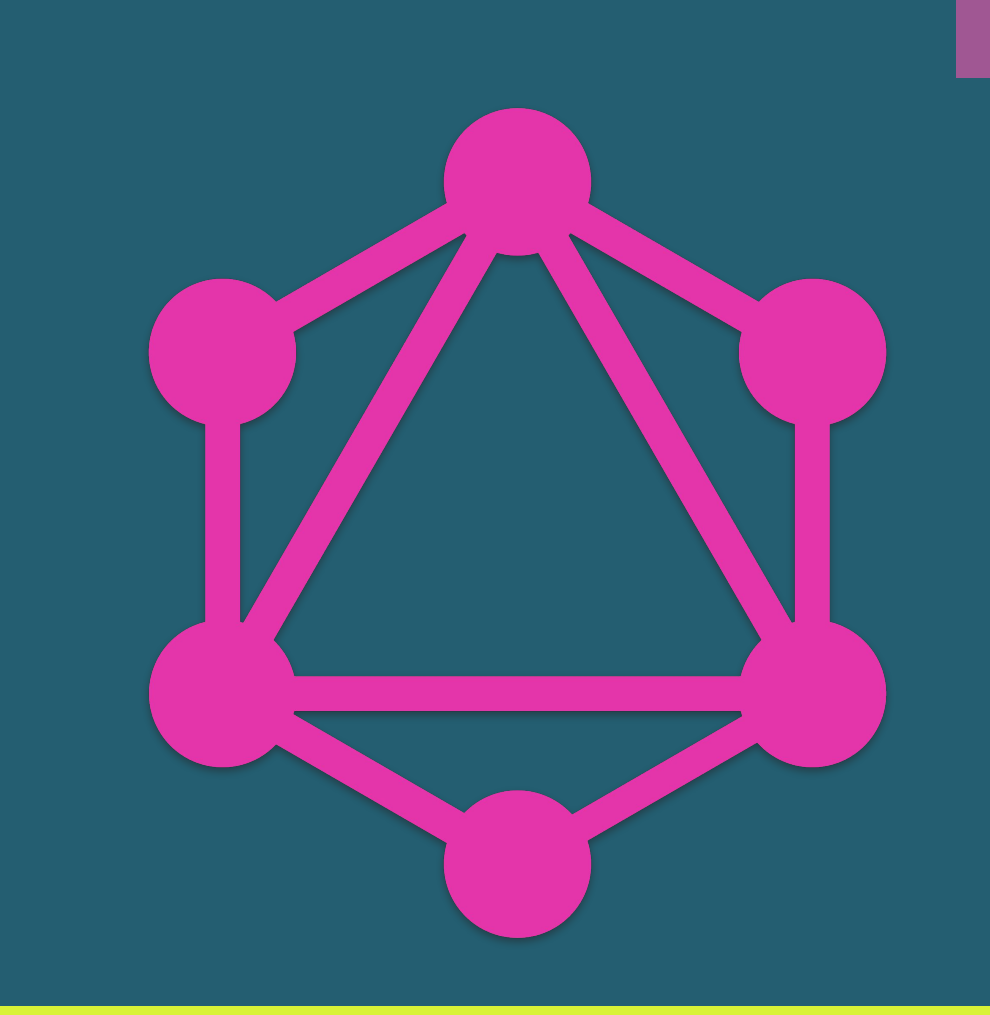

# raphOl

Endpunkte CRUD-Operationen Server-driven Langsam / Mehrere Anfragen Ressourcenbasierte Anwendungen Manuelle Dokumentation

Schema- und Typsystem (nur 1 Endpunkt) Query, Mutation, Subscription Client-driven Schnell / eine Anfrage und spezifischer Aufruf Mehrere Microservices, mobile Anwendungen Automatische Dokumentation

API-DESIGN VERGLEICH

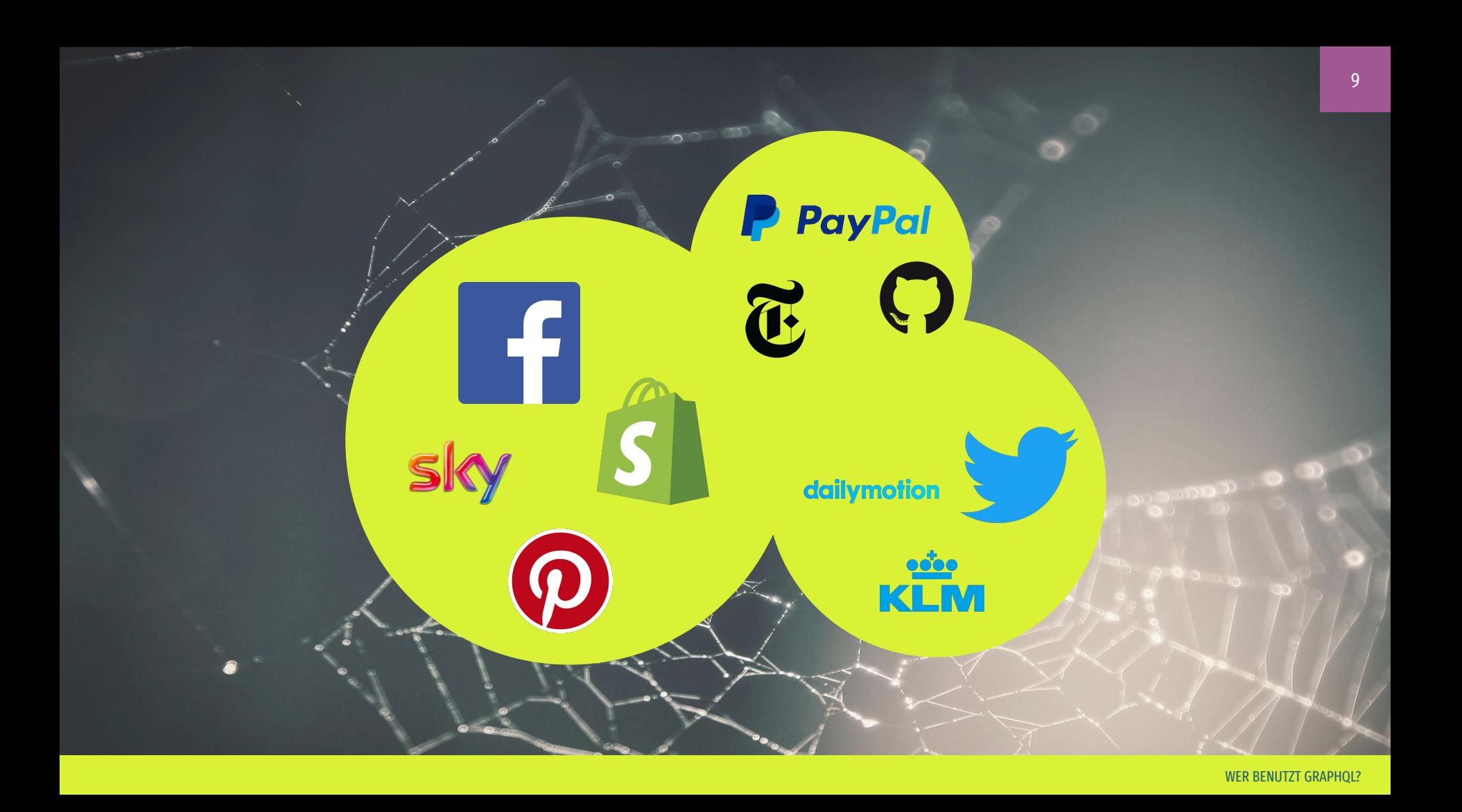

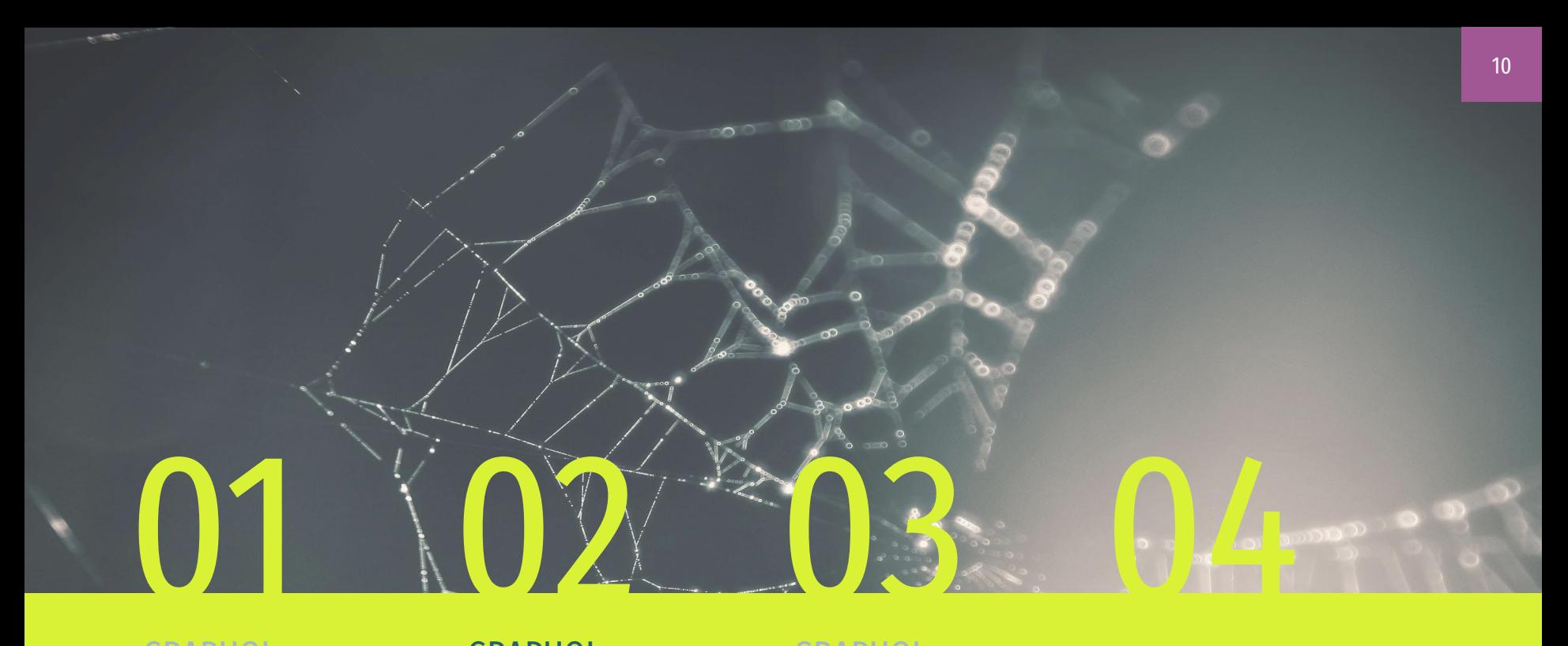

#### GRAPHQL GRUNDLAGEN

#### GRAPHQL CLIENT

GraphQL Konzepte Voyager Playground **Queries** 

#### GRAPHQL SERVER

Serverelemente Typdefinitionen

#### FRAGEN

GRAPHQL CLIENT

#### Scalar Types

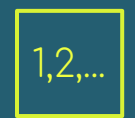

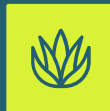

Vorzeichenbehafteter 32-Bit Integer

Vorzeichenbehafteter Float mit doppelter Genauigkeit INT And the state of the state of the STRING STRING STRING STRING

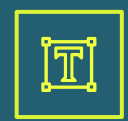

### UTF-8 Zeichenfolge

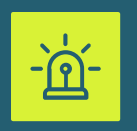

BOOLEAN **ID** 

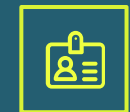

true oder false Eindeutige Kennung als String serialisiert

Address { street\_name: String street\_number: String city: String zip\_code: Int country: String }

### **Nullability**

garantiert, dass non-nullable Attribute präsent ( nicht null ) sind bei einer GraphQL-Anfrage

#### name: String name: String!

 names: [String] names: [String!] names: [String]! names: [String!]!

#### Object & Enum Types

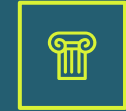

#### **OBJECT**

Repräsentiert ein Objekt, dessen Attribute und ggf. dessen Beziehung zu anderen Objekten

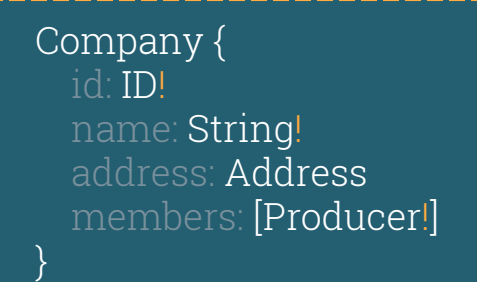

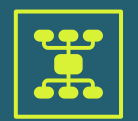

#### Enum

Aufzählungstyp mit endlichen und fest definierten Ausprägungen. WorkingDay { **MONDAY**  TUESDAY WEDNESDAY THURSDAY FRIDAY

}

#### GraphQL Voyager

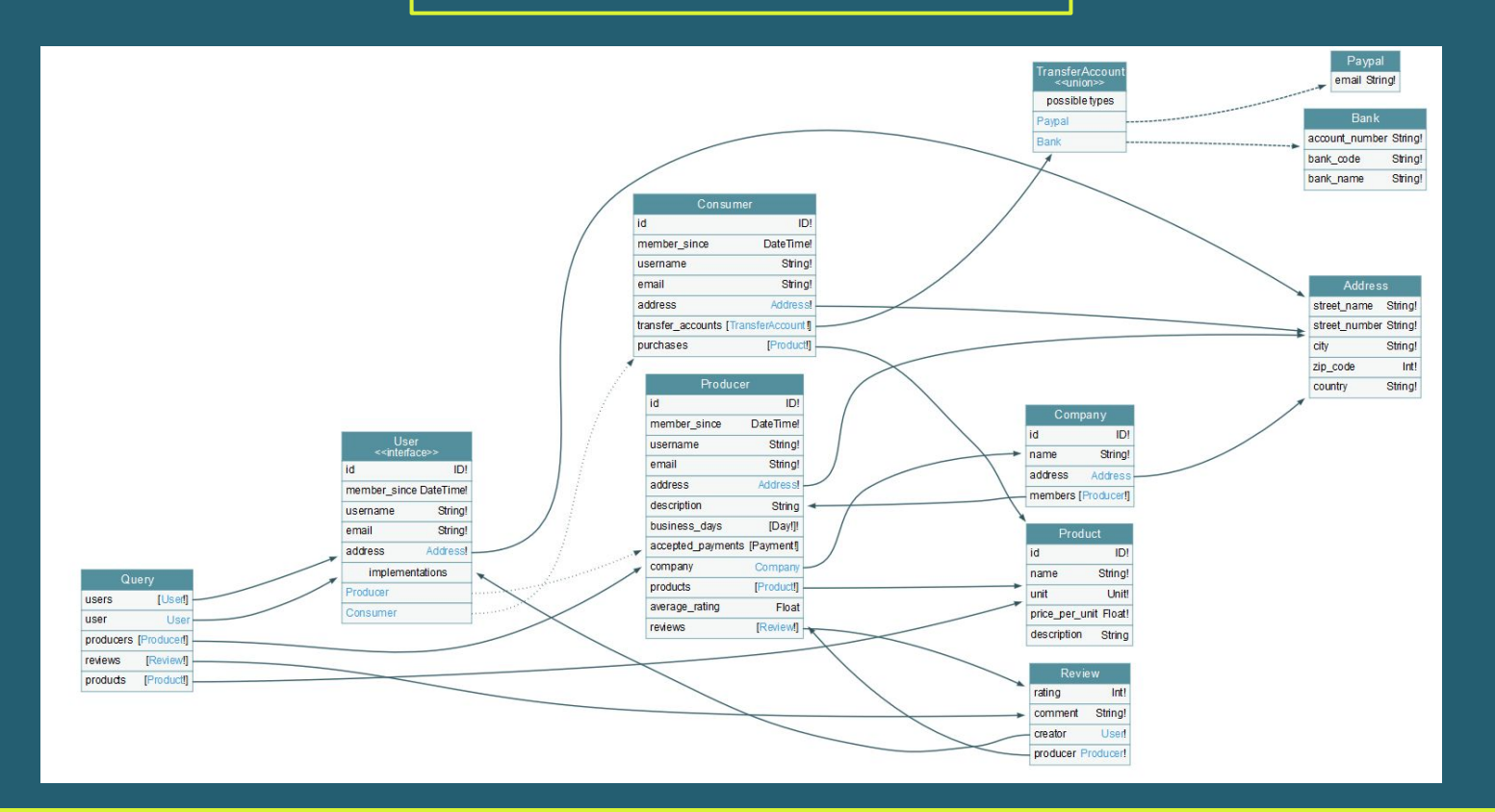

#### GraphQL Query

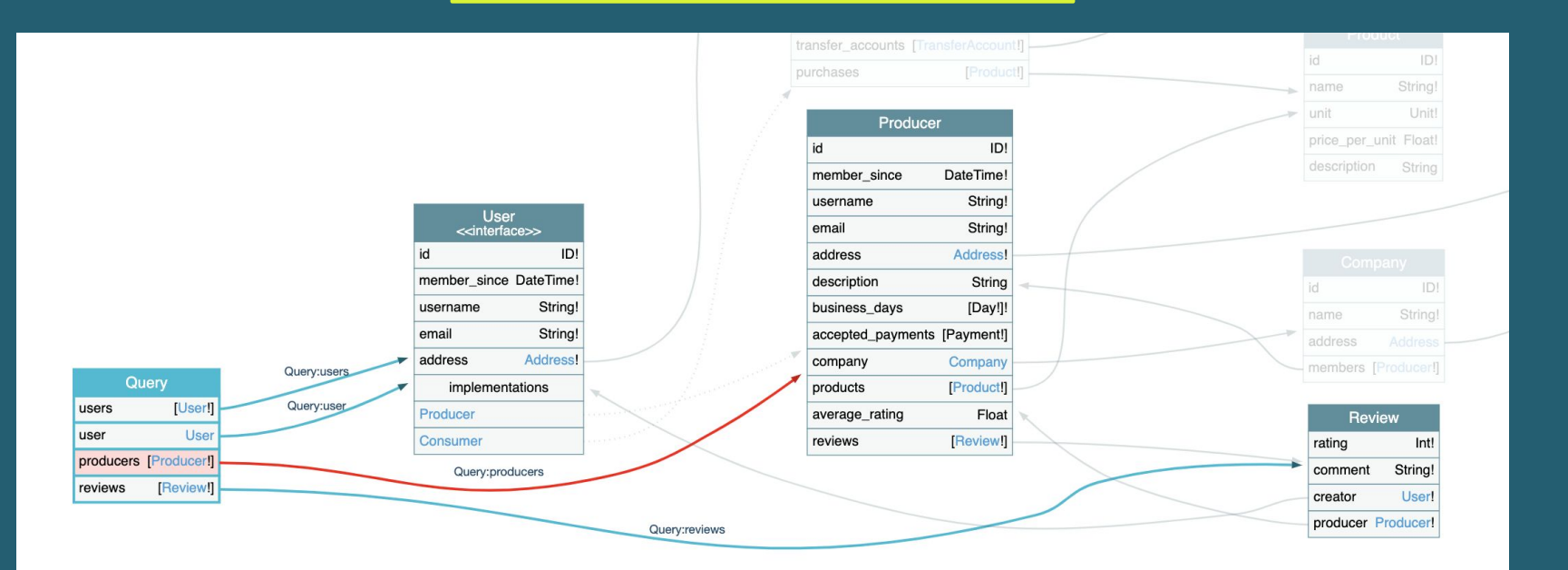

#### GraphQL Query

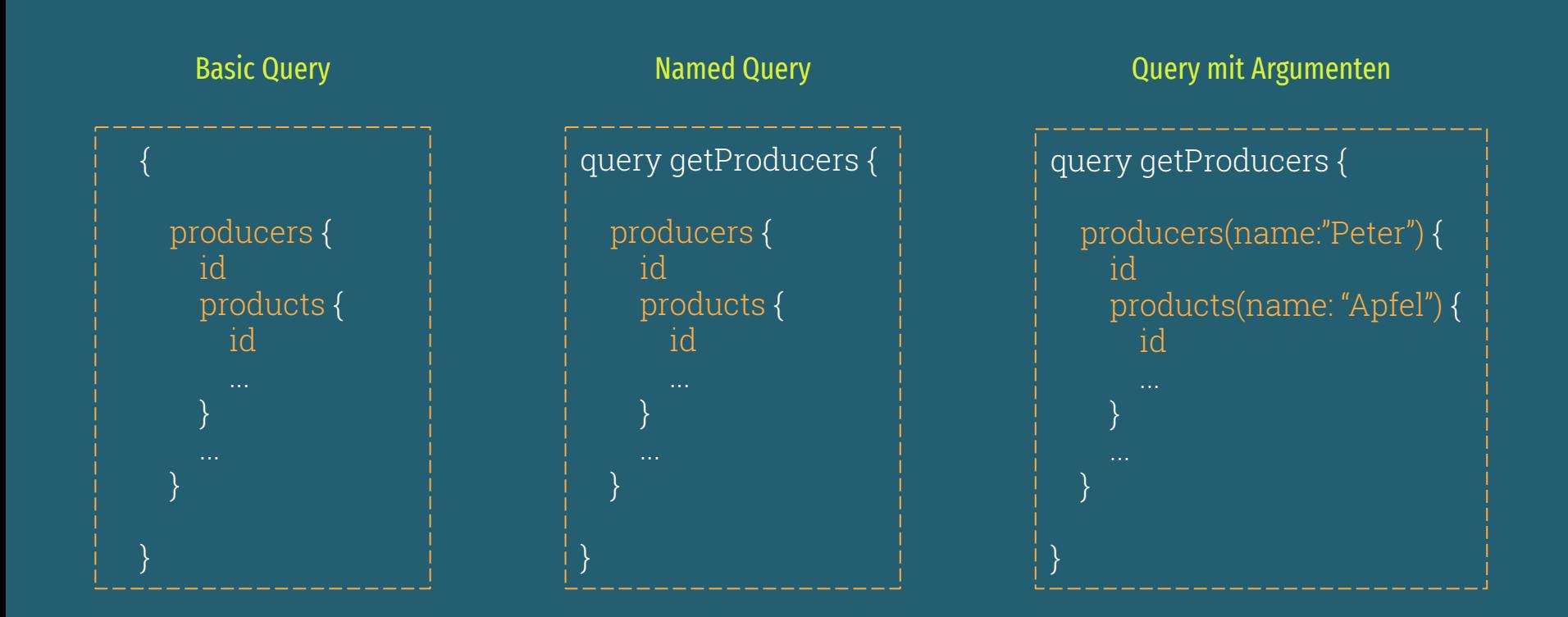

#### Playground Aufgaben 1+2

Minuten

● Ermitteln sie mithilfe der user-Query die ID des Nutzers mit dem username "klaus-dieter". Rufen sie anschließend alle von diesem Nutzer erstellten Reviews ab (reviews-Query). Fragen sie hier alle Attribute an (bei creator und producer reicht jedoch jeweils der username).

Der Nutzer "klaus-dieter" hat einige Reviews erstellt, in welchen er dem Nutzer "peter-lustig" unbegründet schaden möchte. Nun ist Rache angesagt! Schreiben sie als "peter-lustig" ein Hate-Review gegen "klaus-dieter". Nutzen sie hierfür die createReview-Mutation. Benötigte ID's können mit der zuvor erstellten user-Query ermittelt werden.

#### Variables

){

 } }

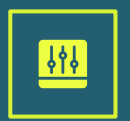

#### VARIABLE

dient der Parametrisierung von Queries

mutation Review(\$producer:ID!, \$creator:ID!){ createReview( producer: \$producer creator: \$creator

#### Query variables

 $\left\{\begin{array}{c} \end{array}\right\}$ 

 $\begin{matrix} \cdot & \cdot \end{matrix}$ 

 "producer": "da8ab4c0", "creator": "d467f50a"

#### **Fragments**

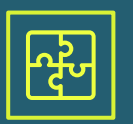

#### **FRAGMENTS**

ermöglichen es eine Menge von Attributen in verschiedenen Queries einzusetzen

fragment UserFragment on User { id username address{ street\_name city } } query Users{ users{ ...UserFragment } }

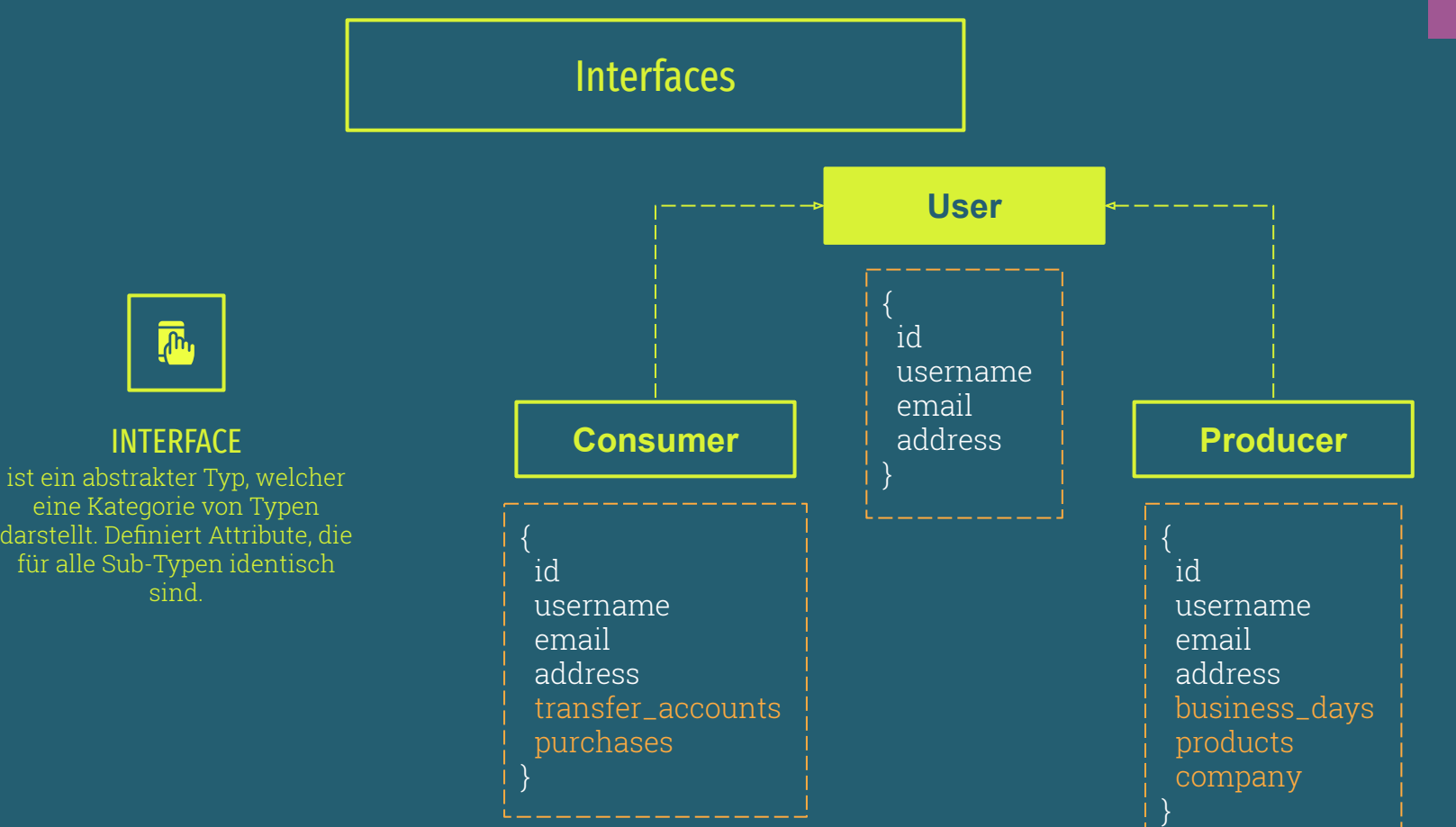

#### Union Types

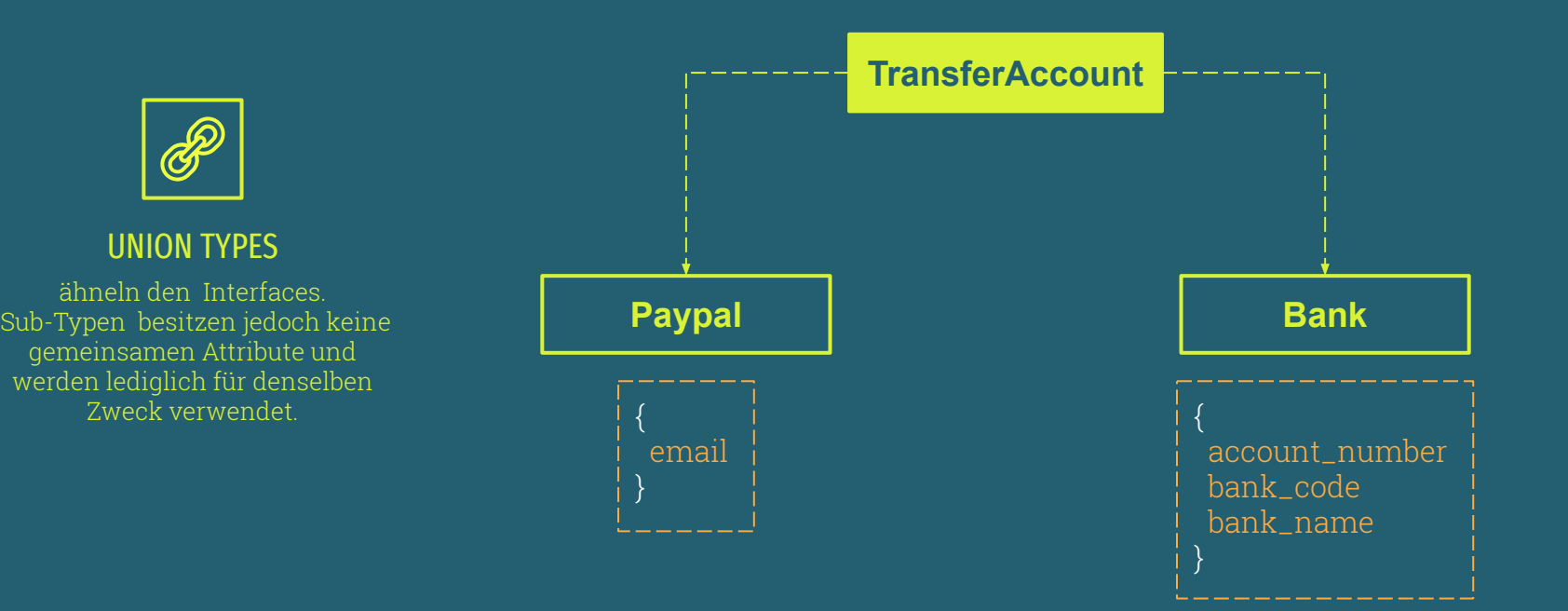

#### Inline Fragments

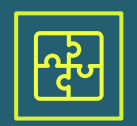

#### Inline Fragments

Unterscheidung von Sub-Typen und direkter Zugriff auf Typ-spezifische Attribute.

Identisch für Interfaces und Union Types.

query … { transfer\_accounts { … on Paypal { email } … on Bank { account\_number bank\_code bank\_name } } }

#### Playground Aufgaben 3+4

**Minuten** 

Erstellen sie Fragments für die Typen User, Producer und Consumer und nutzen sie diese in den zuvor erstellten Queries und Mutations. (Optional: Nutzen sie auch Variablen)

- a. Das User-Fragment sollte alle Attribute eines Users beinhalten.
- b. Beim Producer-Fragment reichen die Attribute business\_days, accepted\_payments und products.
- c. Beim Consumer-Fragment müssen die Attribute transfer\_accounts und purchases angegeben werden. Achten sie darauf, dass das Attribut transfer\_accounts ein Union-Type ist (Inline-Fragments).
- Nutzen sie nun die users-Query, um alle Nutzer mit den zu ihrer Rolle passenden Attributen auszugeben (Inline-Fragments). Welche Produkte bieten "peter-lustig" und "klaus-dieter" an? Welche Produkte wurden vom Herrn Paschulke bereits gekauft?

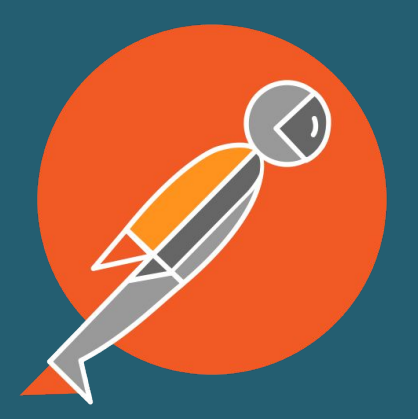

#### GraphQL Request-Struktur

POST /graphql HTTP/1.2 Host: localhost:3000/graphql Content-Type: application/json "query": "query User{ user(name: "klaus-dieter"){ id username } }", "operationName": "User", "variables": {}

 "data": { "user": { "id": "da8ab4c0", "username": "klaus-dieter" Noch Fragen ?

## Weiter mit der Server-Implementierung und GraphQL-Subscriptions im zweiten GraphQL-Workshop . . .

# SUER EN

- ◂ Bilder:
	- <https://www.pexels.com/>
	- ◂ <https://www.graphql.com/>
	- <https://insights.stackoverflow.com/trends>
	- <https://www.getpostman.com/>
- ◂ <https://goodapi.co/blog/rest-vs-graphql>
- ◂ <https://www.apollographql.com/docs/apollo-server/>